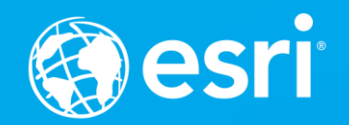

## **Choosing the Right Platform**

Rex Hansen

John Foster

## ArcGIS Platform provides a common model for developers

- Common mapping, analysis, data management, and collaboration experiences
- Common design and development patterns for Web and Native APIs

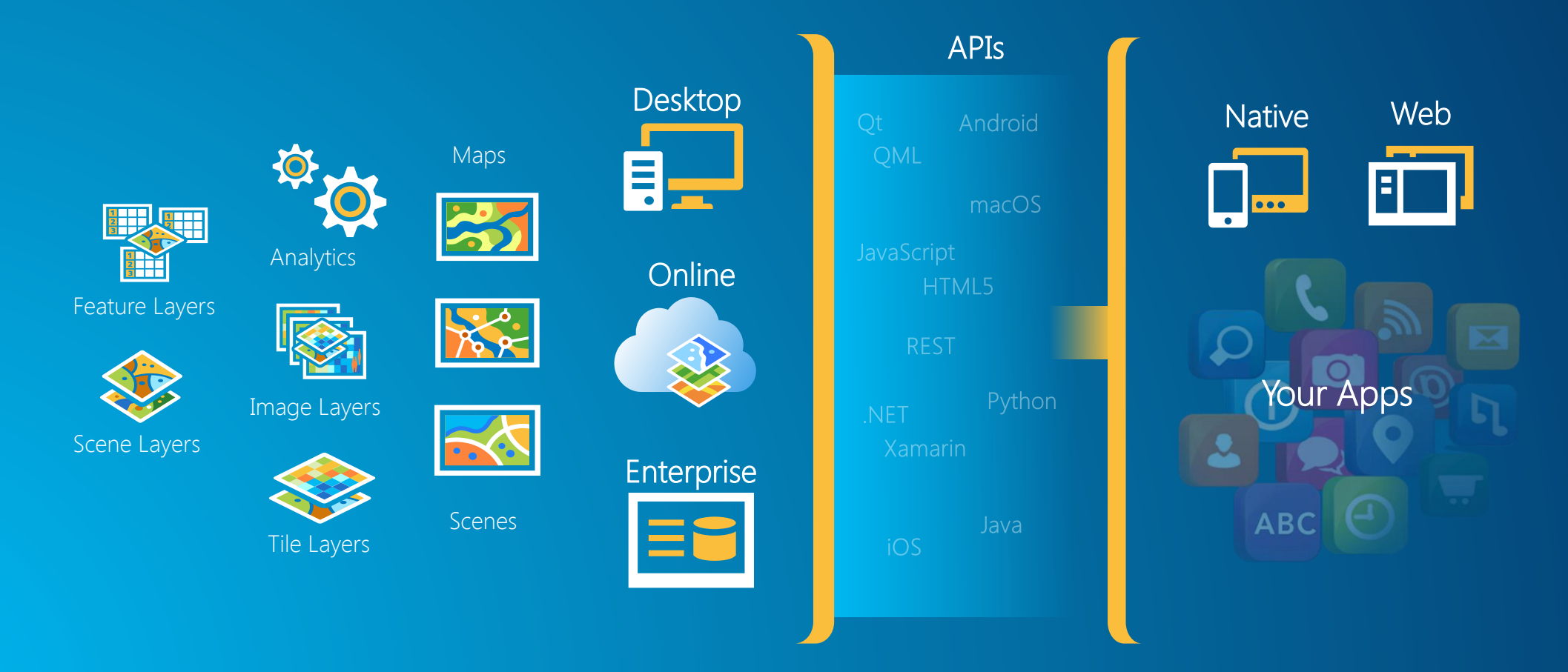

## Native vs Web

• Native strategies offer the best device integration and the most out-of-the-box functionality for connected and offline workflows, but they require native development skills. You can use [ArcGIS Runtime SDKs](https://developers.arcgis.com/arcgis-runtime) to create native apps.

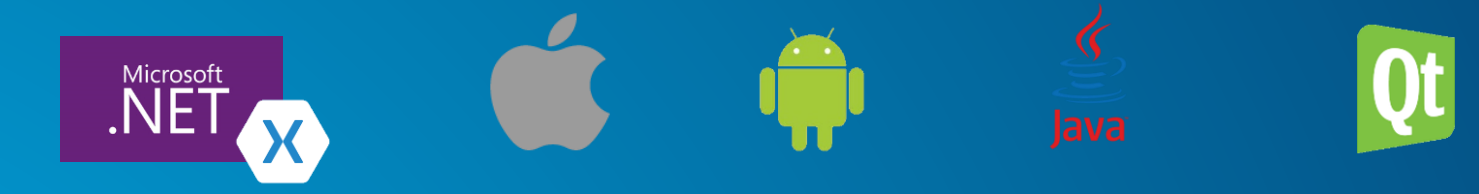

• Web strategies use HTML, JavaScript, and CSS hosted on a web server and delivered to the user's device or desktop using a web browser. This strategy is best for connected workflows where you don't know the devices your users have and you need to reach a wide audience. You can use the [ArcGIS API for JavaScript](https://developers.arcgis.com/javascript) to create web client solutions.

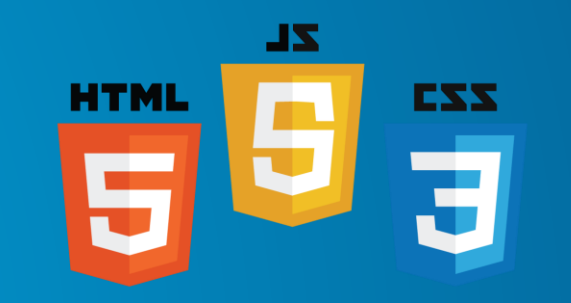

## Which One is Right for You?

• Understand expectations of your users

- What devices will they use?
- Do they need to use device hardware/sensors?
- Do they need to work offline?
- Leverage skills of your development team
	- With which development environments are you most familiar?
	- Can you use a cross-platform developer technology?
- Needs may change over time!

## Cross-platform development

### • Benefits

- Share application code
- Enforces good design patterns
- Makes your app available to more users

## • Challenges

- User experience of your app may vary (platform, responsive)
- Handling platform idiosyncrasies (security, bugs)
- Increased cost (training, testing, development)

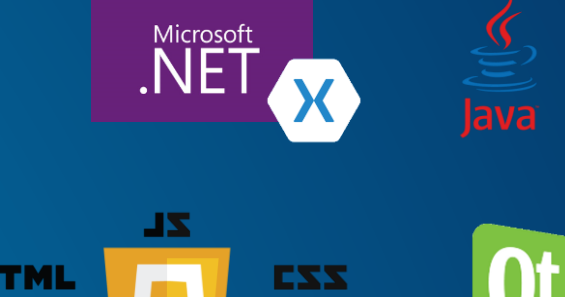

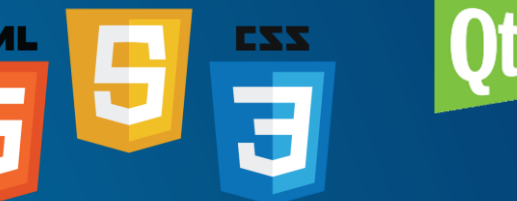

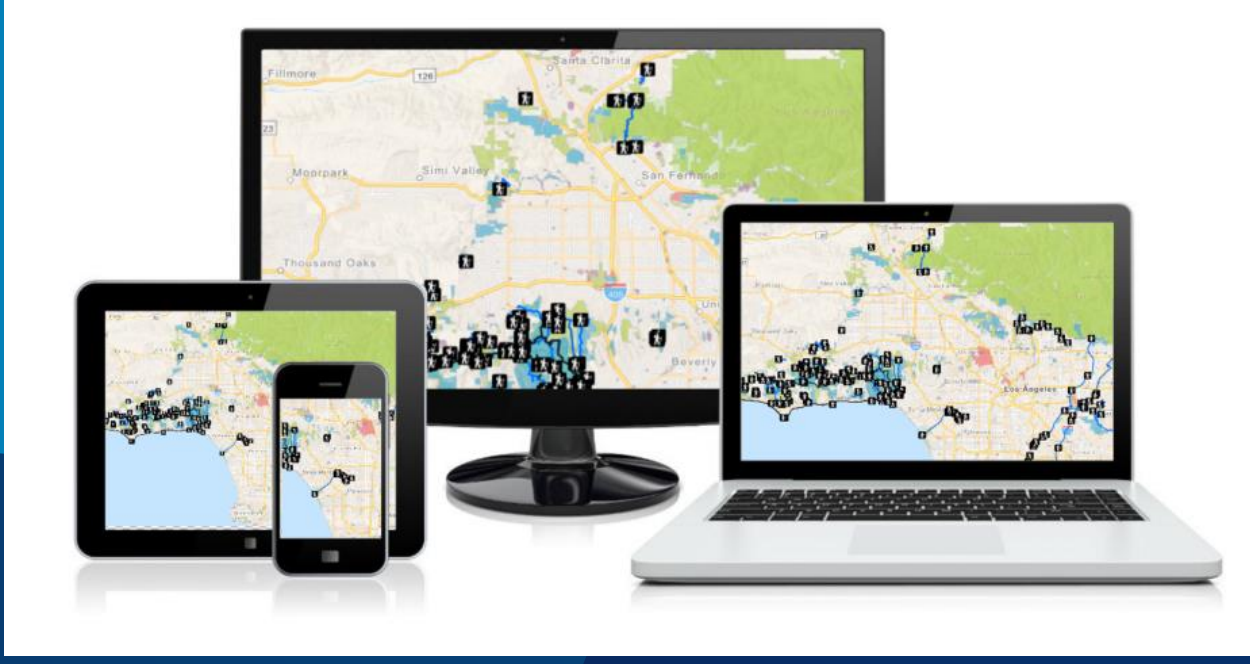

## Share ArcGIS content with Web and Native clients

John Foster

# **Questions?**

#### https://developers.arcgis.com/documentation/guides/choosing-the-right-platform/

ArcGIS for Developers | Get Started Documentation Features Pricing Support

 $SignIn$ 

 $\alpha$ 

ArcGIS Runtime / Guide / Choosing the Right Esri API

Documentation

#### Choosing the Right Esri API

With Esri's ArcGIS SDKs and development tools you have the opportunity to develop robust location-based applications for just about any modern platform. Esri provides solutions that address native and web development targeting mobile (Android, iOS, Windows) and desktop (Java, Windows, Linux, macOS) platforms and devices. Using the ArcGIS API for JavaScript you can deploy your app anywhere a compatible web browser runs. Solutions can be built with no code for non-developers, and minimal coding for developers (Web AppBuilder, AppStudio), and SDKs that allow developers to build one codebase and deploy it to multiple platforms (Qt, .NET, Java, JavaScript).

#### How do you choose?

ArcGIS software development patterns are similar at a high level across ArcGIS Runtime SDKs and ArcGIS Web APIs. When choosing an approach for creating applications with ArcGIS capabilities, it's helpful to have an understanding of the general differences between native and web apps as well as differences in ArcGIS capabilities.

### **Please take our Survey**

**Your feedback allows us to help maintain high standards and to help presenters**

#### Find your event in the Esri Events App

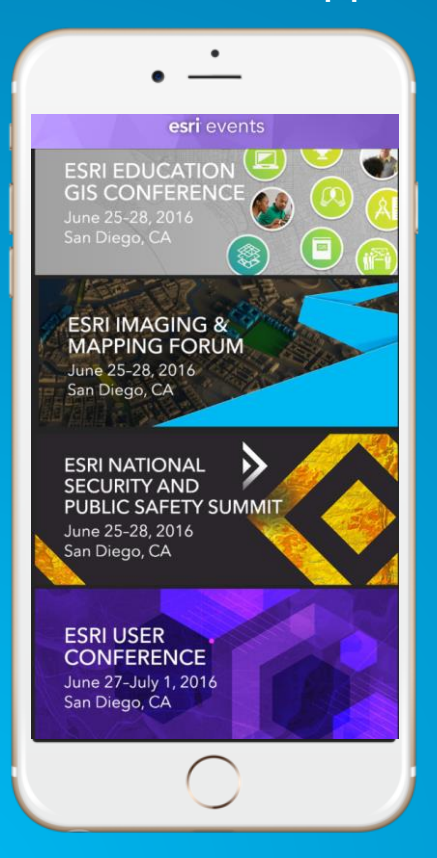

#### Find the session you want to review

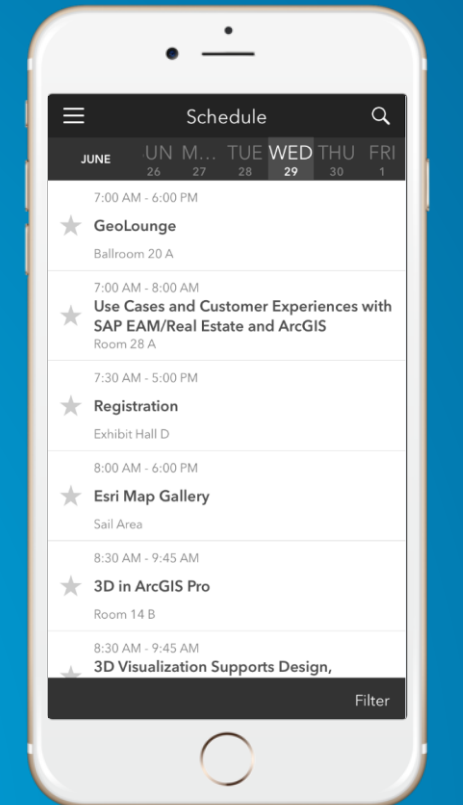

#### Scroll down to the bottom of the session

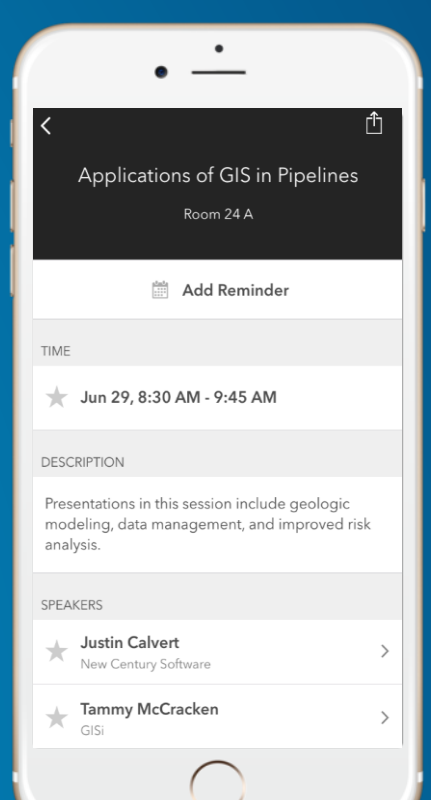

#### Answer survey questions and submit

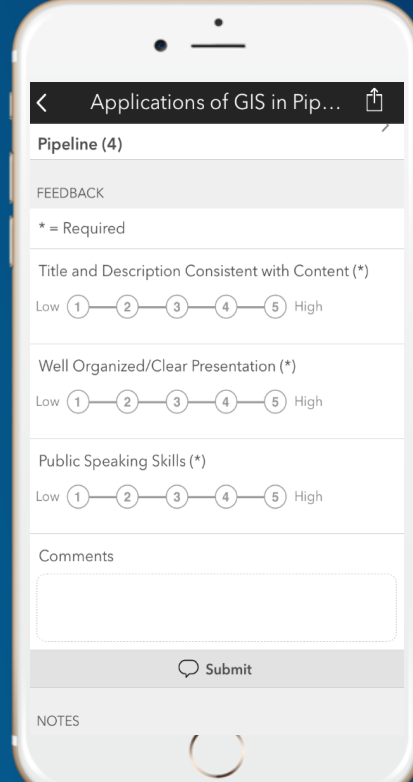

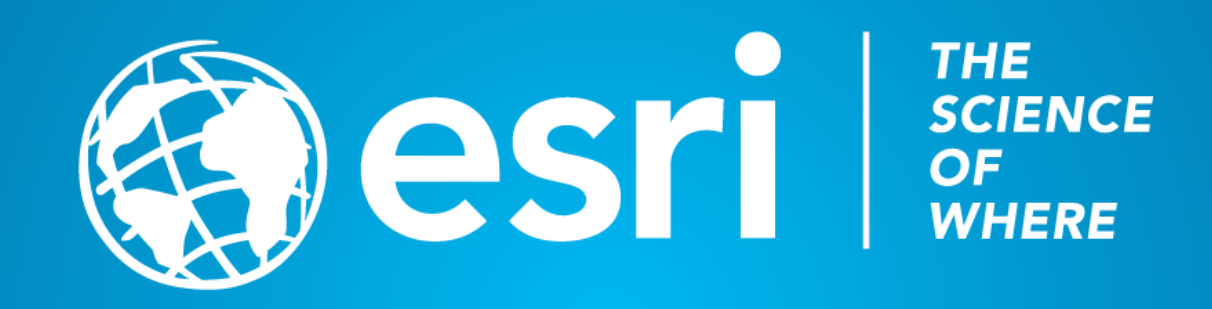